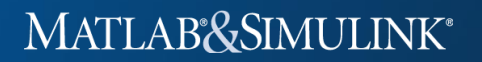

**Hibrit ve Uzaktan Eğitim Sürecine MATLAB®& Simulink® Destekleri**

## **MATLAB® & SIMULINK® YETENEKLERİNİZİ GELİŞTİRİN**

Üniversitenizdeki mevcut **MATLAB Kampüs Lisansınız** ile tüm araç kutularına ve çevrim içi tüm kurslara sınırsız erişiminiz olduğunu biliyor muydunuz?

Çevrim içi kurslara katılın, **MathWorks®** onaylı sertifikalarınızı alın.

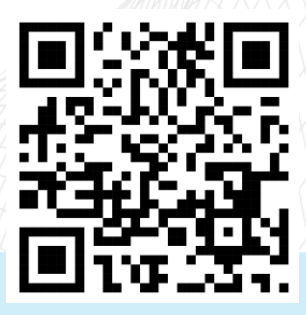

## **Lisansınızı etkinleştirin**

Lisansınızı etkinleştirmek ve bilgisayarınızda kullanmak için **üniversitenizin MATLAB portalını** ziyaret edin.

Çevrim içi eğitim [listesine](https://es.mathworks.com/academia/targeted/online-learning.html) göz atın.

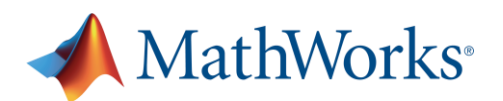

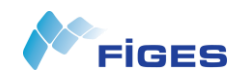